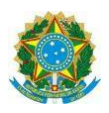

### **Campus**

**Itaperuna** 

### **ANEXO I**

# **PLANO DE ENSINO DAS APNP**

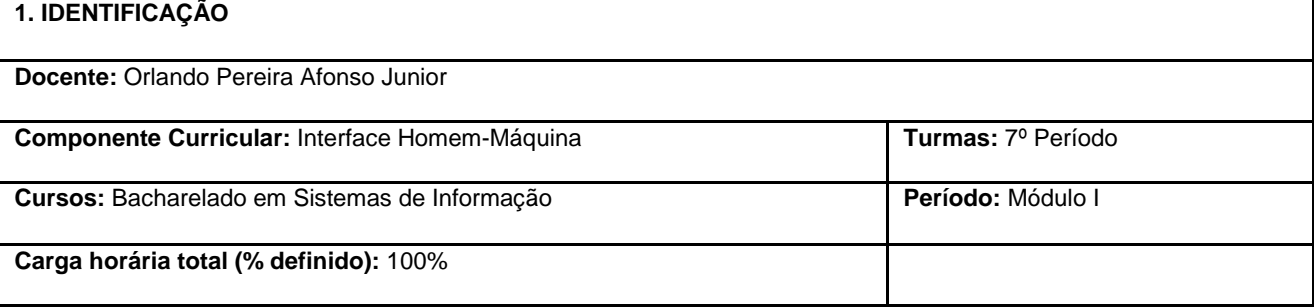

**2. OBJETIVOS DA APRENDIZAGEM:** Apresentar a área de Interface Homem-Máquina, seus conceitos básicos e aplicações. Apresentar as leis derivadas da Psicologia Experimental que guiam a criação de interfaces. Saber utilizar a teoria das cores e as leis da Gestalt para aumentar o nível de usabilidade e aceitação por parte dos usuários. Conhecer os elementos de gamificação e saber aplicá-los na criação de interfaces. Conhecer os principais conceitos de Usabilidade e de UX. Reconhecer os passos do UX Design, sabendo aplicá-los para uma melhor experiência do usuário. Compreender o que é UX (Experiência do Usuário), sua importância para o sucesso de um projeto de software, seus elementos, passos e características. Aprender como se realizam os testes de usabilidade, que procedimentos necessários adotar e como tabular e interpretar os dados obtidos. Conhecer os métodos de avaliação de comunicabilidade de um dispositivo computacional, tanto por inspeção quanto por observação de usuários. Compreender como

garantir condições mínimas de acessibilidade na construção de interfaces e sistemas interativos.

3. CONTEÚDOS: Conceitos Básicos de Interação Humano-Computador. Lei de Fitts. Lei de Hick-Hyman. Lei de Miller. Psicologia das Cores. Gestalt aplicada à criação de interfaces. Gamificação. Usabilidade. UX Design. Testes de Usabilidade. Comunicabilidade.

Método de Inspeção Semiótica. Método de Avaliação de Comunicabilidade. Acessibilidade.

**4. PLANEJAMENTO DAS ATIVIDADES SÍNCRONAS E ASSÍNCRONAS:**

#### **4.1. ATIVIDADES ASSÍNCRONAS – PLATAFORMA UTILIZADA: MOODLE (EAD IFF)**

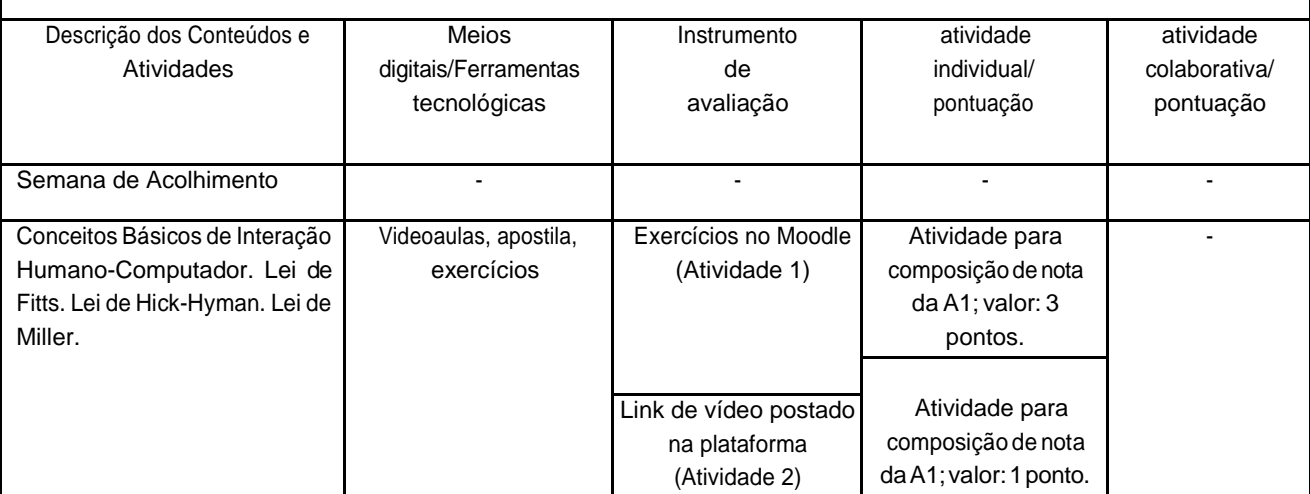

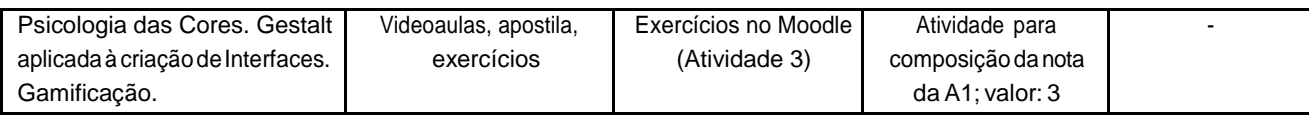

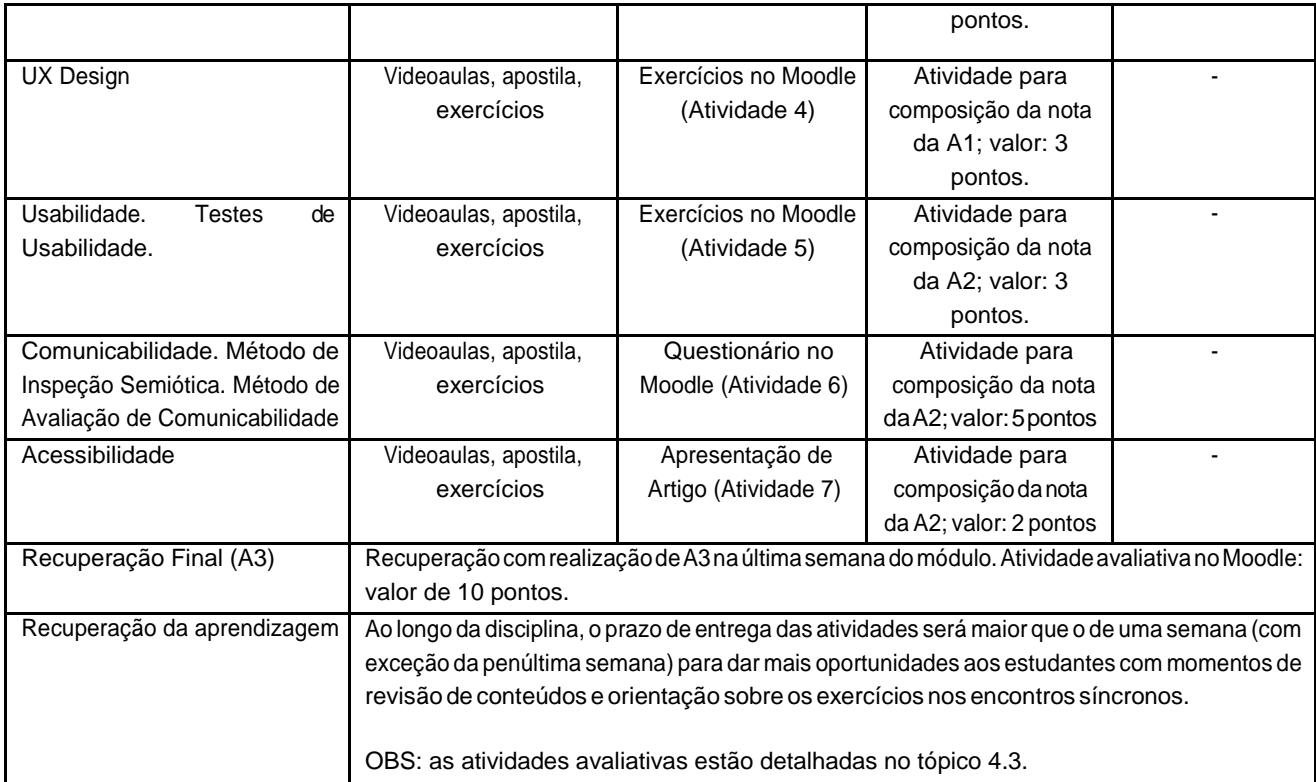

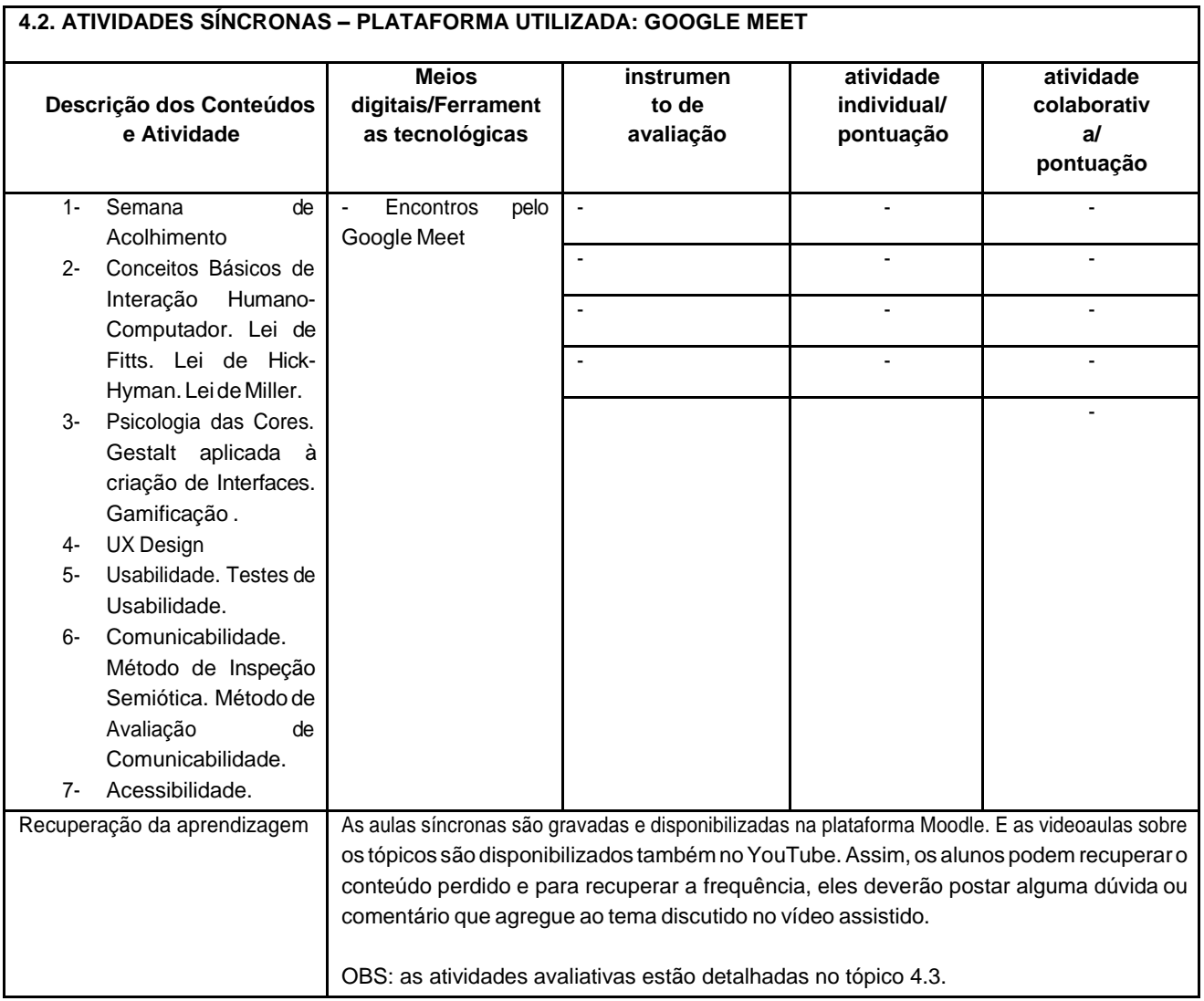

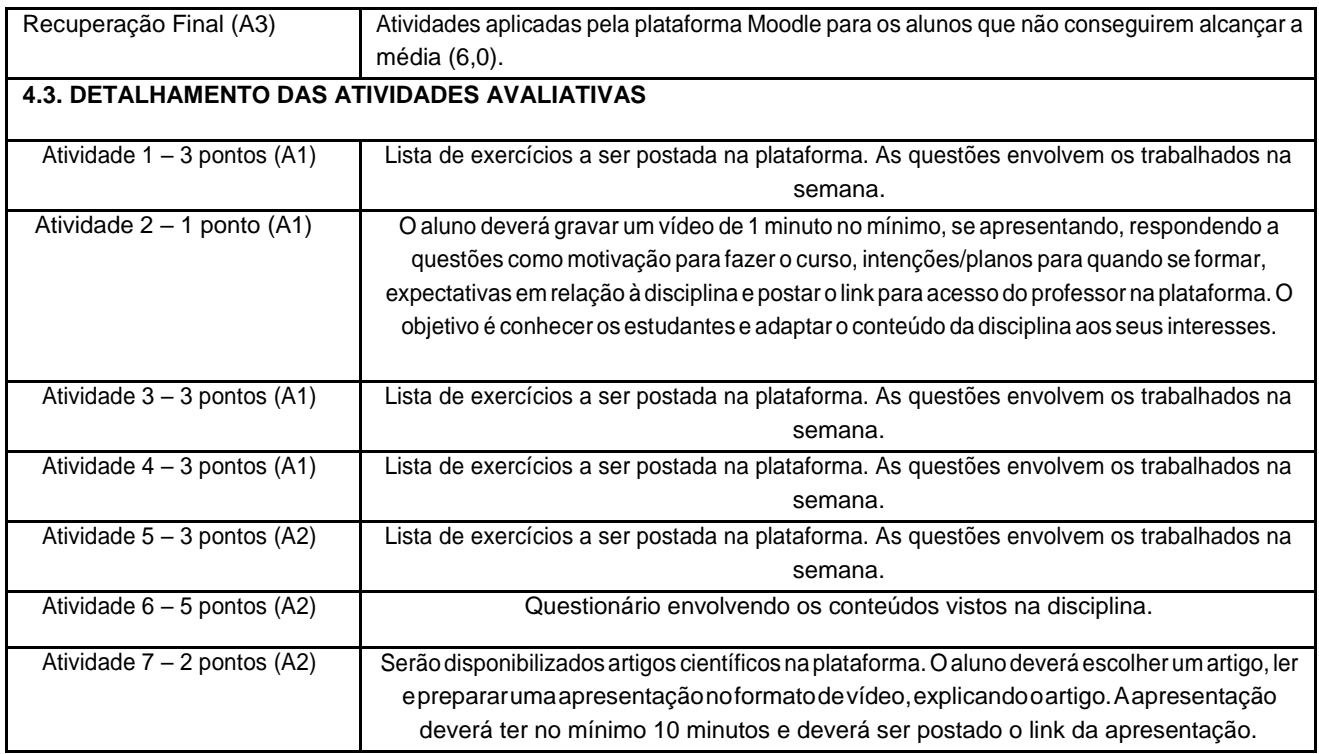

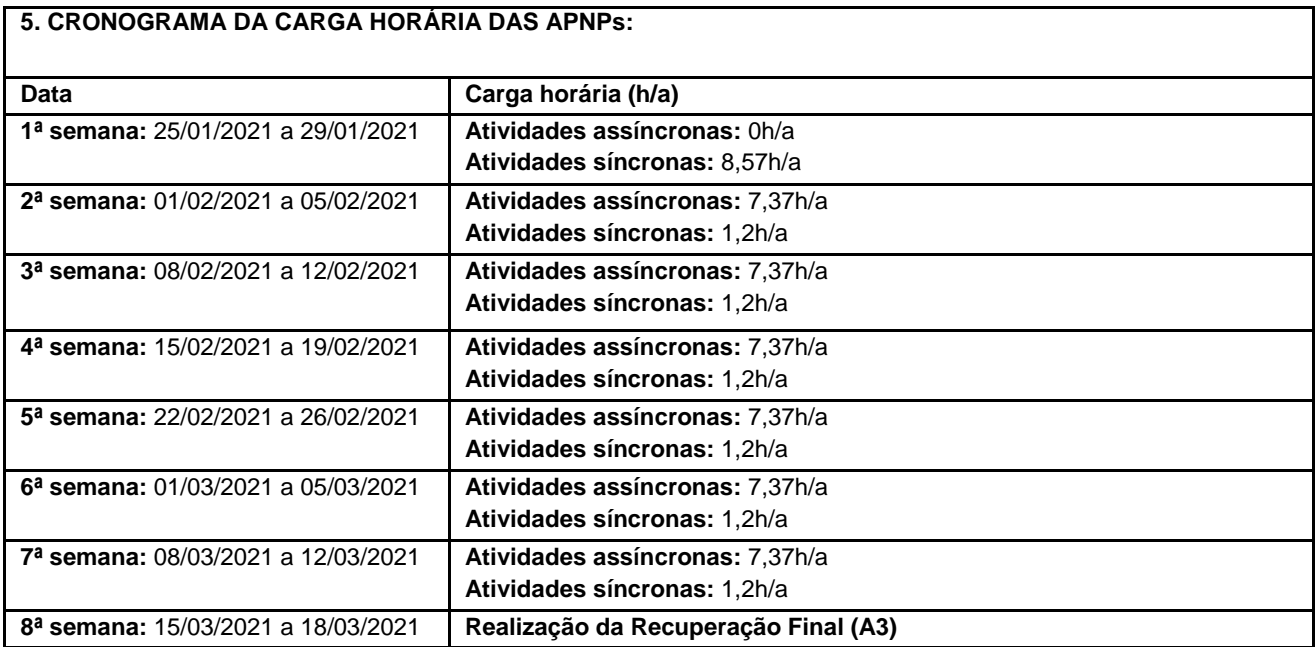

**Horário de atendimento síncrono:** 19h – 20h

Local: \_\_\_\_\_\_\_\_\_\_\_\_\_\_\_\_\_\_\_\_\_\_,Datadaaprovação: \_\_\_, \_\_\_\_\_\_\_\_\_\_\_\_\_\_\_de 2021.

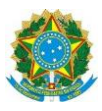

### **Campus ITAPERUNA**

### **ANEXO I**

## **PLANO DE ENSINO DAS APNP**

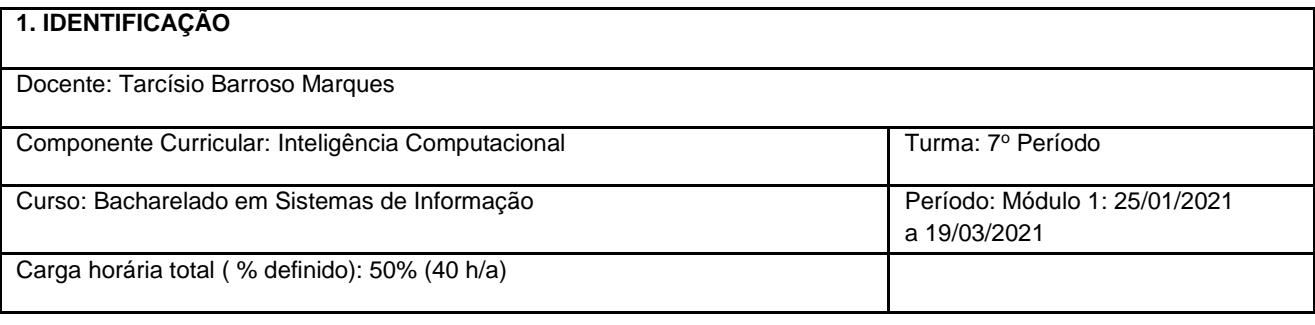

#### **2. OBJETIVOS DA APRENDIZAGEM:**

Compreender os diferentes paradigmas que embasam as aplicações da Inteligência Computacional, delineando os principais objetivos e as limitações. Apresentar algumas técnicas para resolução de problemas np-completos.

#### **3. CONTEÚDOS:**

Fundamentos da Inteligência Computacional. Algoritmos polinomiais x Problemas NP-Completos. Problemas NP-completos clássicos. Busca Local. Heurísticas.

#### **4. PLANEJAMENTO DAS ATIVIDADES SÍNCRONAS E ASSÍNCRONAS:**

### **4.1. ATIVIDADES ASSÍNCRONAS.**

Realizadas através da plataforma Moodle.

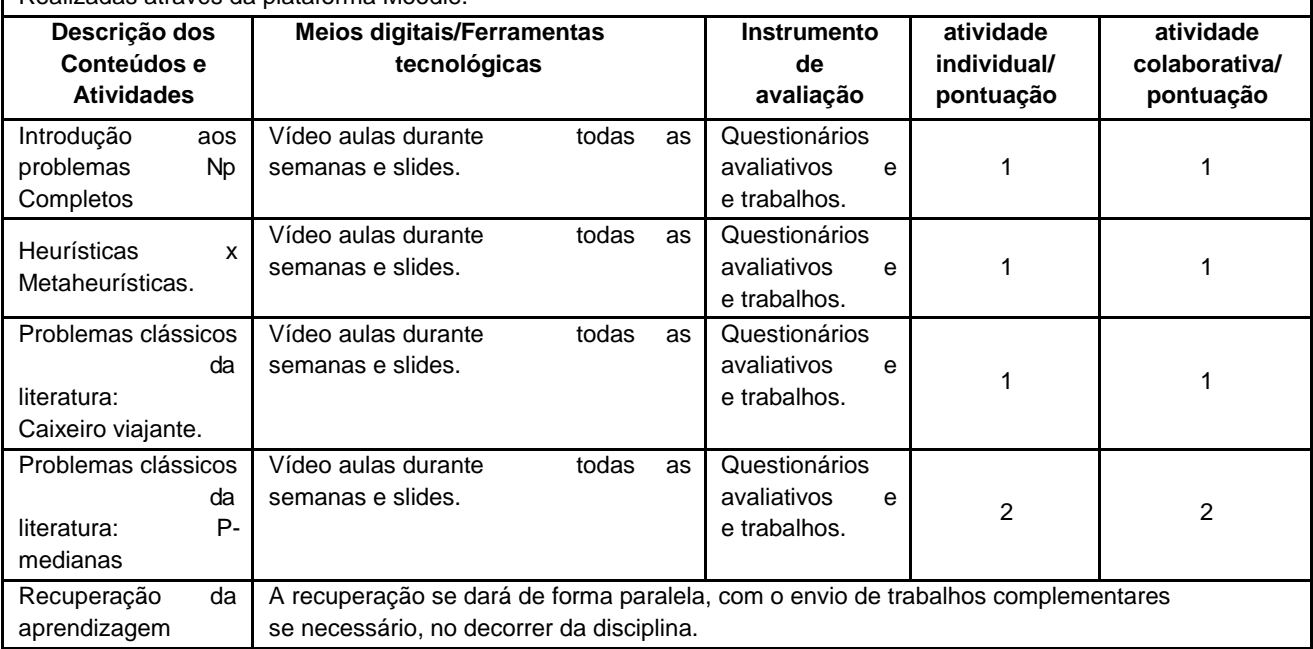

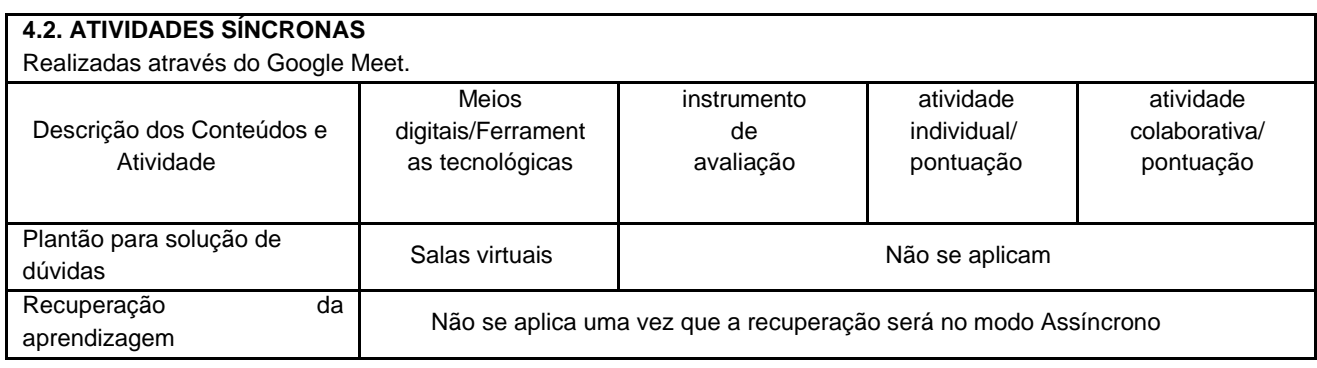

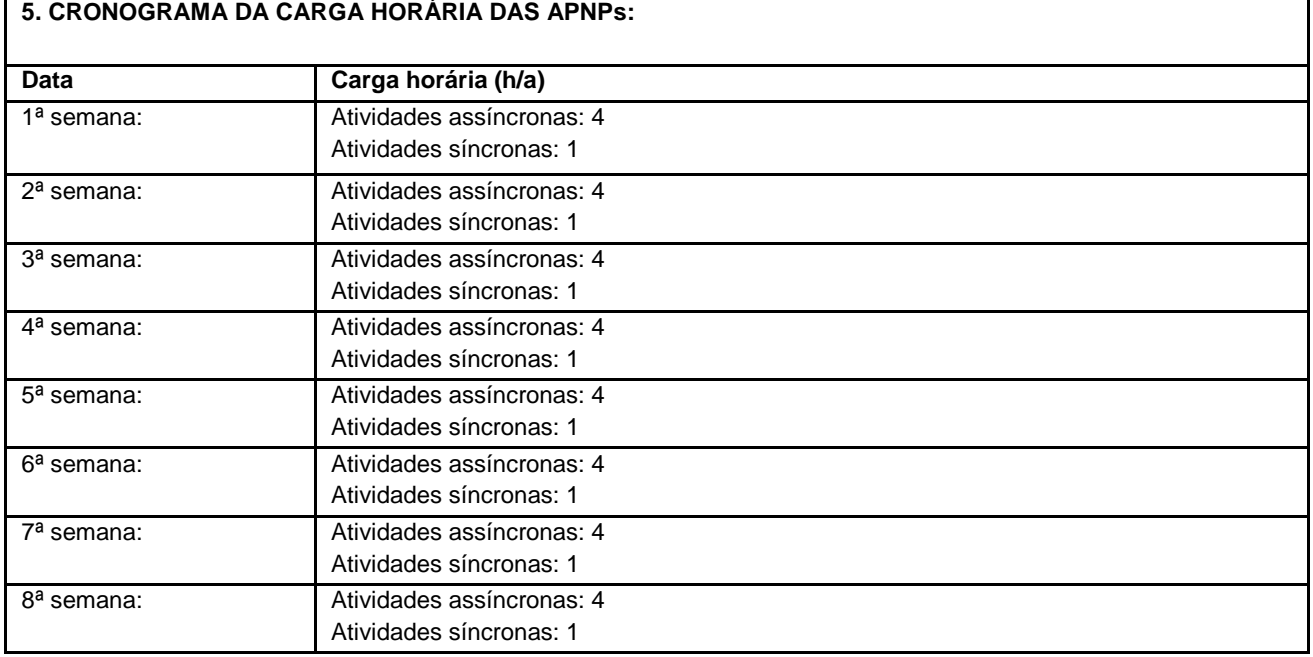

**Horário de atendimento síncrono:** Terça-feira de 19:00 às 20:00

#### **Assinatura do Docente**

Local: Itaperuna, Data da aprovação: \_ \_ \_ \_ \_ \_ \_ \_ \_ \_ \_ \_ \_ \_ \_ \_ de 2021.

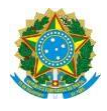

### **Campus Itaperuna**

# **PLANO DE ENSINO DAS APNP**

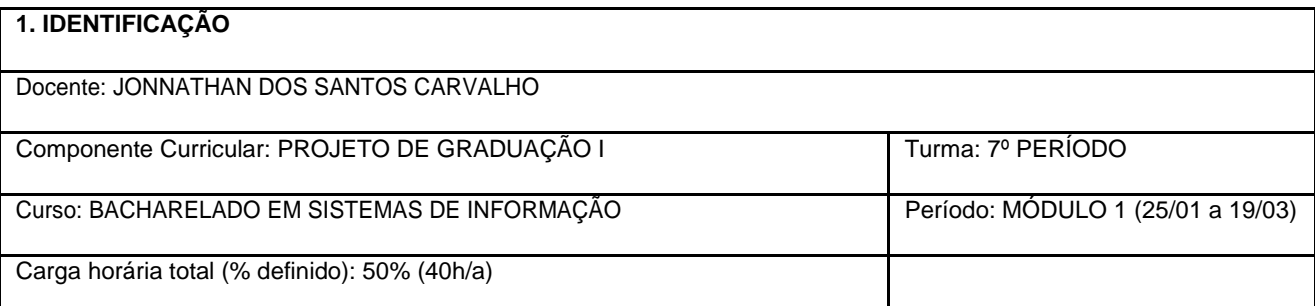

#### **2. OBJETIVOS DA APRENDIZAGEM:**

O componente curricular Projeto de Graduação I tem por objetivo orientar os alunos no desenvolvimento do tema proposto no pré projeto, iniciado neste componente e continuado no Projeto de Graduação II. Os temas serão trabalhados individualmente ou em duplas, e os alunos deverão estar sob a supervisão de um professor orientador. Tais temas podem ter caráter teórico, experimental ou envolver as duas linhas de trabalho.

#### **3. CONTEÚDOS:**

Oconteúdo serádefinido/elaboradode acordocomcadaprofessororientadorecomanaturezadoTrabalho deConclusão deCurso (TCC) orientado.

#### **4. PLANEJAMENTO DAS ATIVIDADES SÍNCRONAS E ASSÍNCRONAS:**

#### **4.1. ATIVIDADES ASSÍNCRONAS**

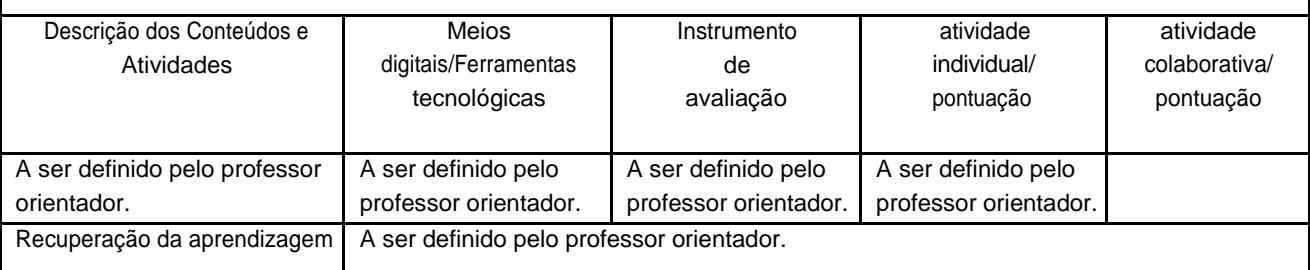

#### **4.2. ATIVIDADES SÍNCRONAS**

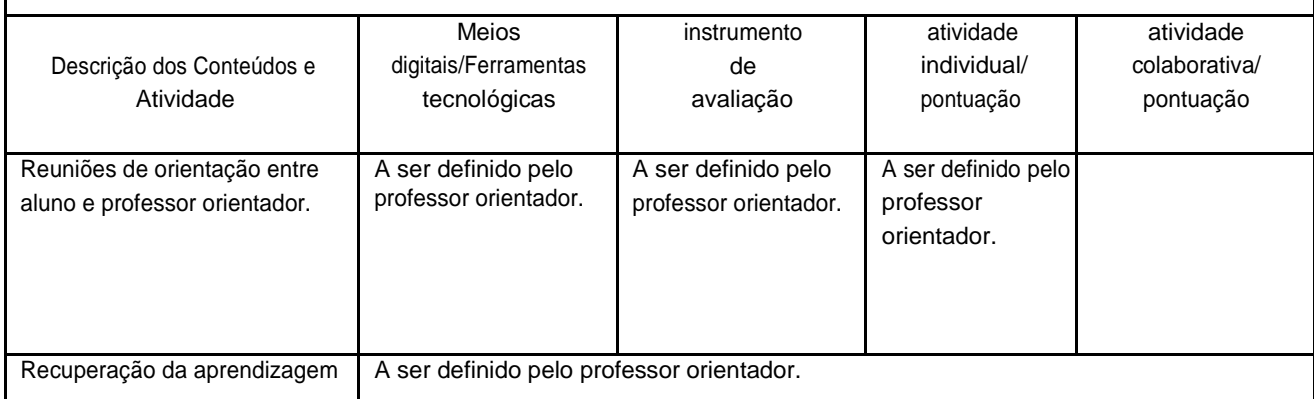

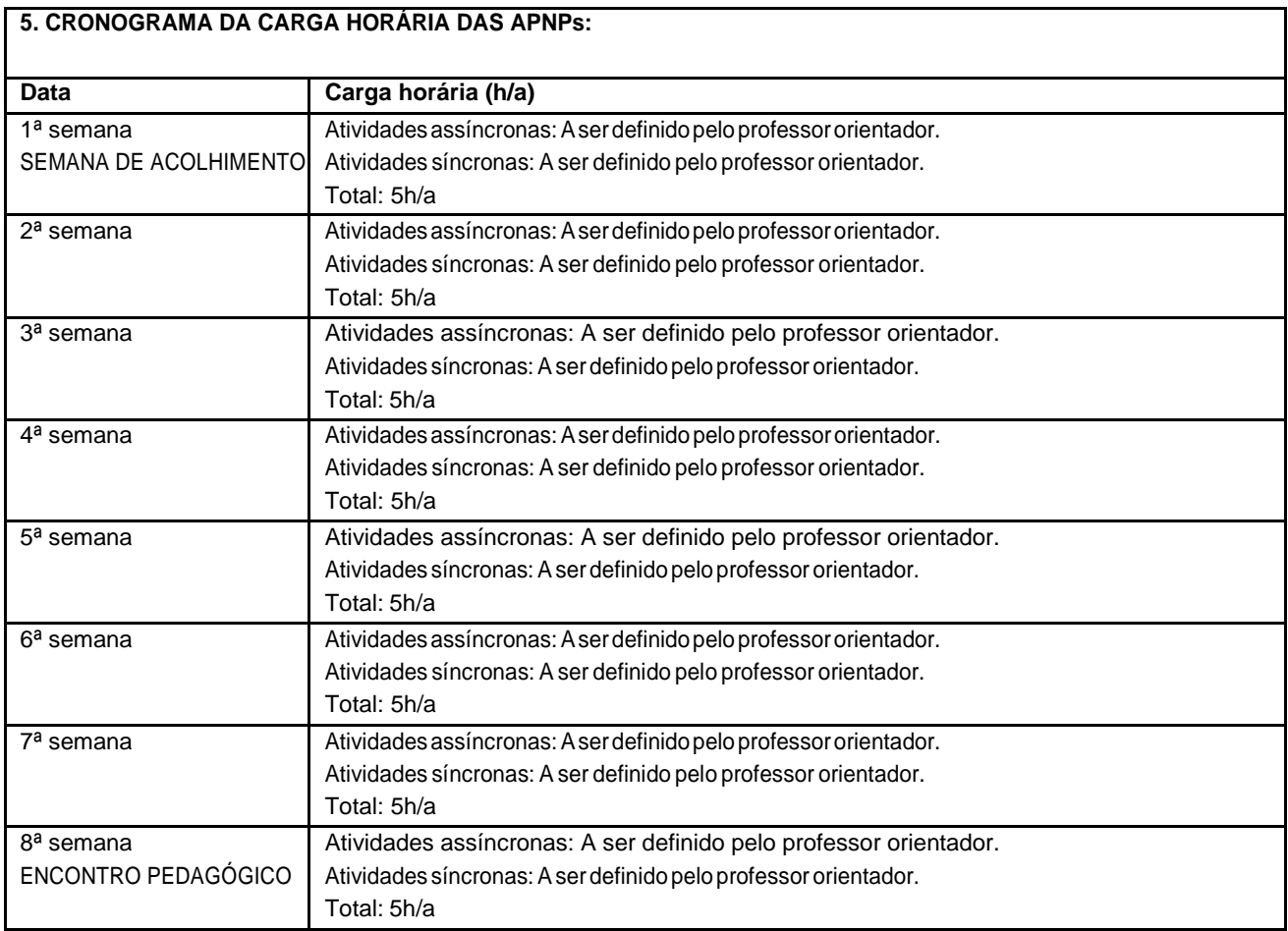

Horário de atendimento síncrono: A ser definido pelo professor orientador.

Assinatura do Coordenador do Curso

Local: \_\_\_\_\_\_\_\_\_\_\_\_\_\_\_\_\_\_\_\_\_\_\_\_, Data da aprovação: \_\_\_\_, \_\_\_\_\_\_\_\_\_\_\_\_\_\_\_\_\_de 2021.

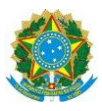

### **Campus ITAPERUNA**

### **ANEXO I**

# **PLANO DE ENSINO DAS APNP**

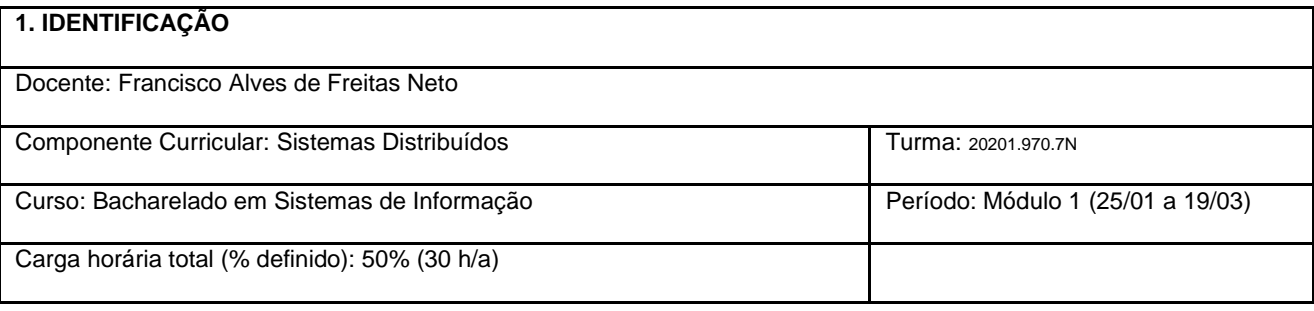

#### **2. OBJETIVOS DA APRENDIZAGEM:**

Capacitar profissionais na área de Tecnologia de Informação, apresentando ferramentas conceituais e operacionais que tratam, entre outros, de tópicos como Processamento Distribuído, Armazenamento Distribuído, Cluster e GRID.

**3. CONTEÚDOS:**

Definição de Ambiente Distribuído, Sistemas Distribuídos, Processamento Paralelo, Armazenamento Distribuído, Criação de um Cluster usando OPEN-MPI

**4. PLANEJAMENTO DAS ATIVIDADES SÍNCRONAS E ASSÍNCRONAS:**

#### **4.1. ATIVIDADES ASSÍNCRONAS.**

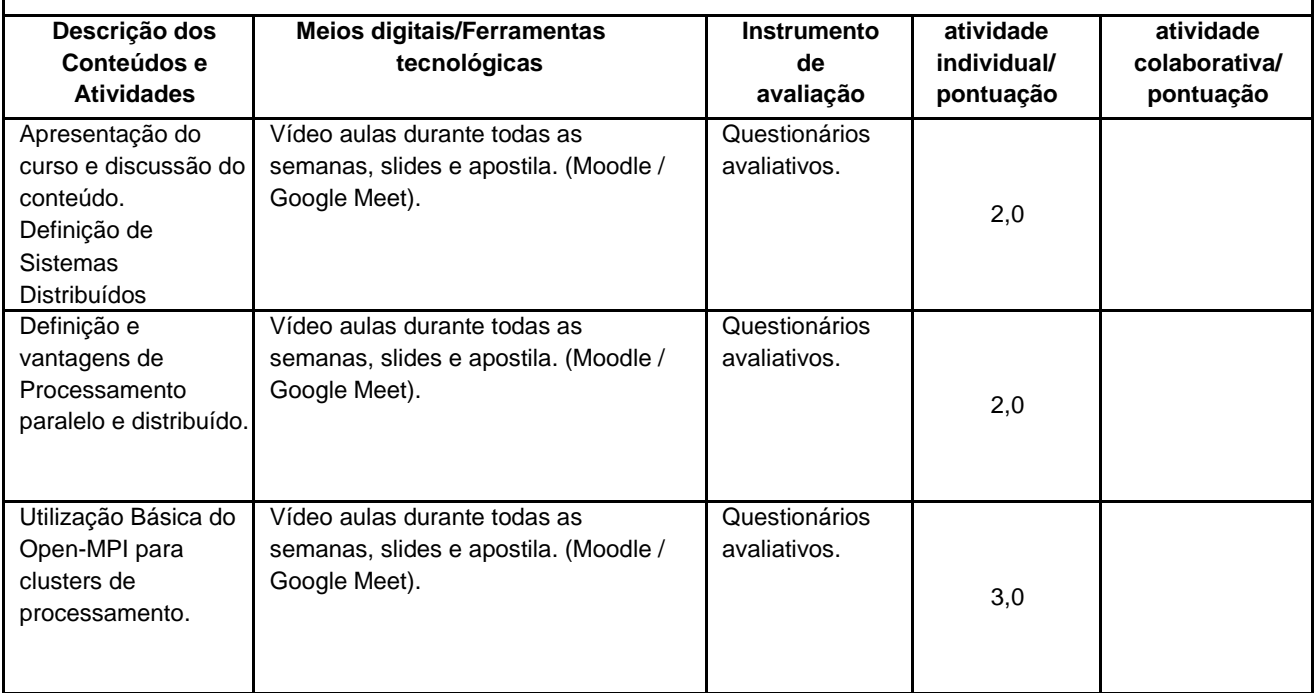

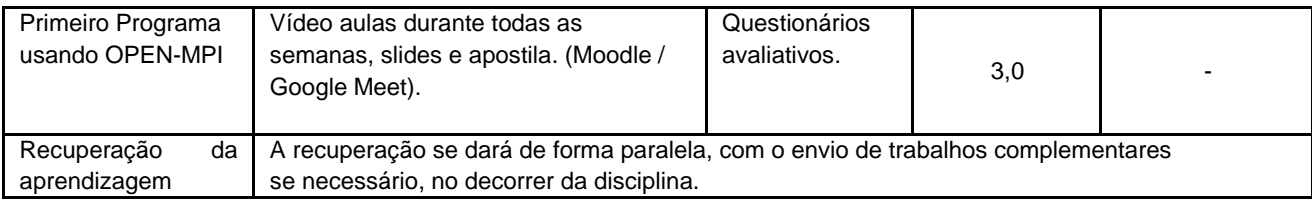

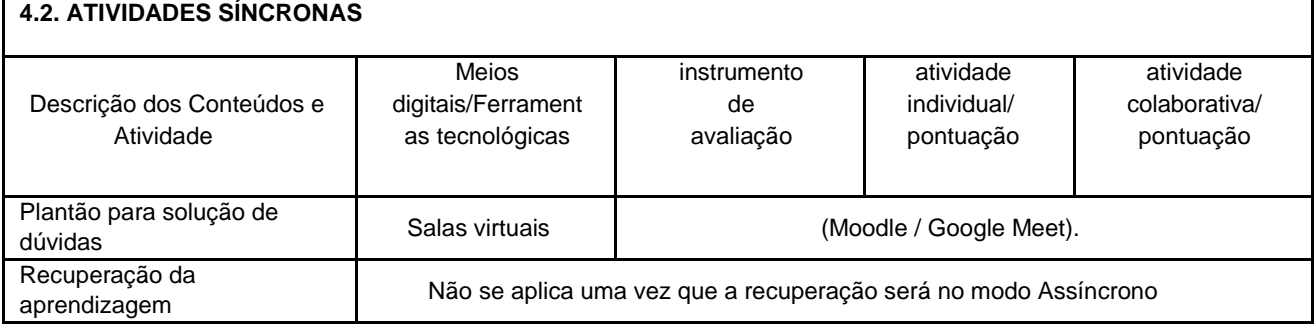

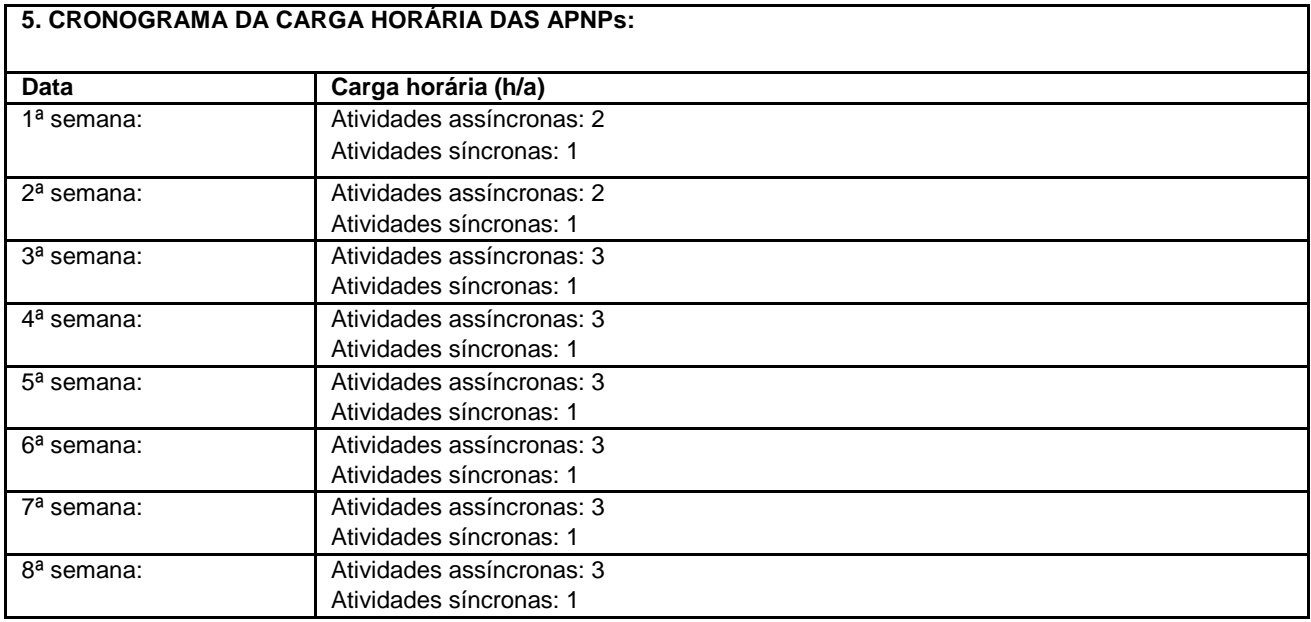

**Horário de atendimento síncrono:** Terça-feira de 20:30 às 21:30

### **Assinatura do Docente**

Local: Itaperuna, Data da aprovação: , de 2020.

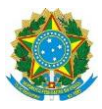

### **Campus Itaperuna**

#### **ANEXO I**

## **PLANO DE ENSINO DAS APNP**

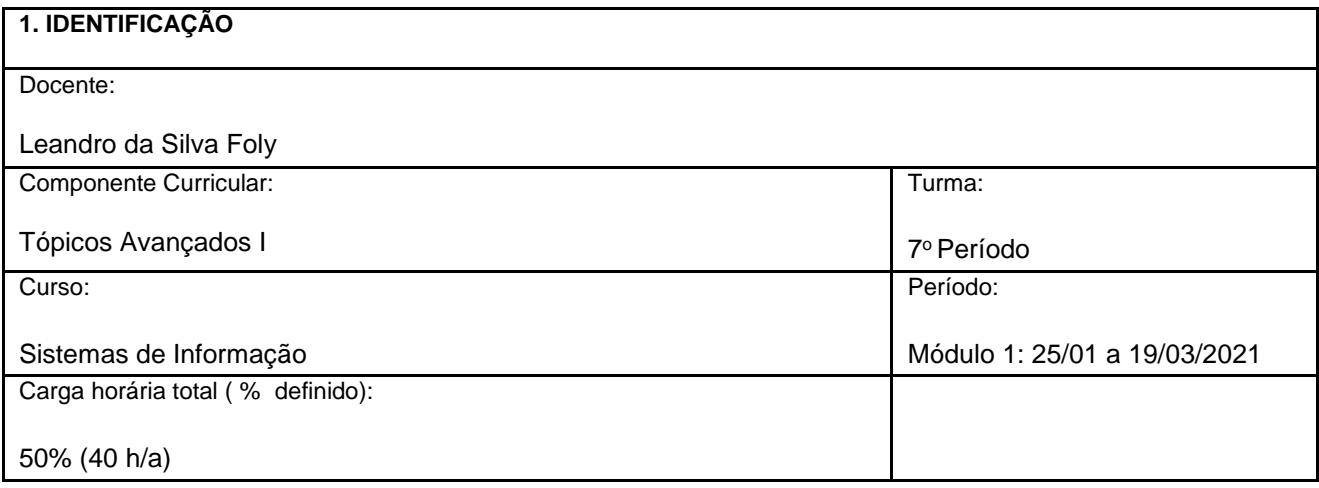

#### **2. OBJETIVOS DA APRENDIZAGEM:**

Capacitar o aluno a desenvolver programas aplicativos para dispositivos móveis com o sistema operacional Android, construindo interfaces gráficas e interação com banco de dados.

#### **3. CONTEÚDOS:**

- 1. Introdução ao Android Studio.
- 1.1. Introdução aos Layouts.
- 1.2. Entrada e saída de dados com TextViews, EditTexts e Buttons.
- 2. Programação multi-tela.
- 2.1. Intents e Bundles.
- 2.2. Estudo de Caso.

Atividade: Construção de um protótipo de aplicativo de tema livre, porém seguindo as restrições estipuladas na atividade, sendo o conteúdo abordado de escolha do próprio aluno.

#### **4. PLANEJAMENTO DAS ATIVIDADES SÍNCRONAS E ASSÍNCRONAS:**

#### **4.1. ATIVIDADES ASSÍNCRONAS**

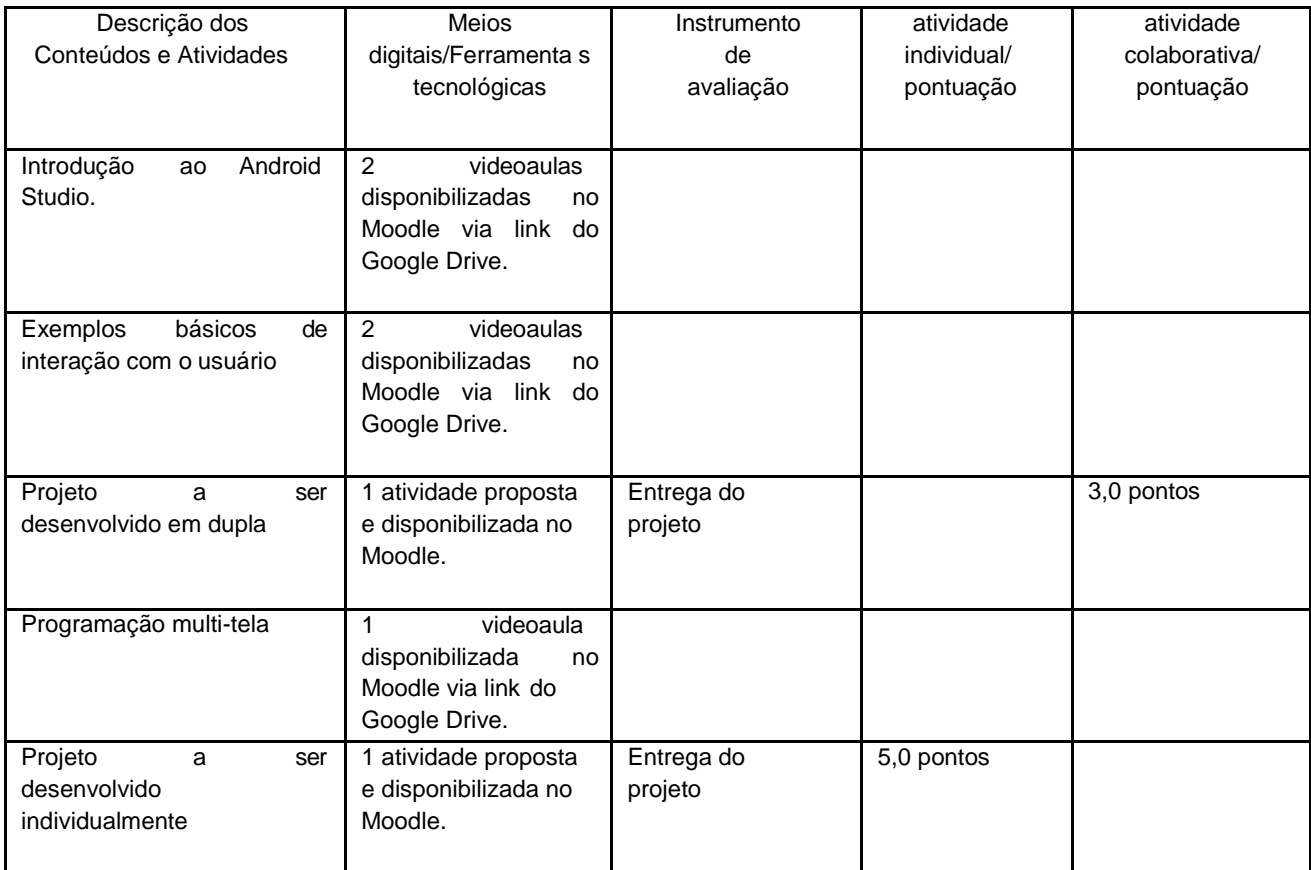

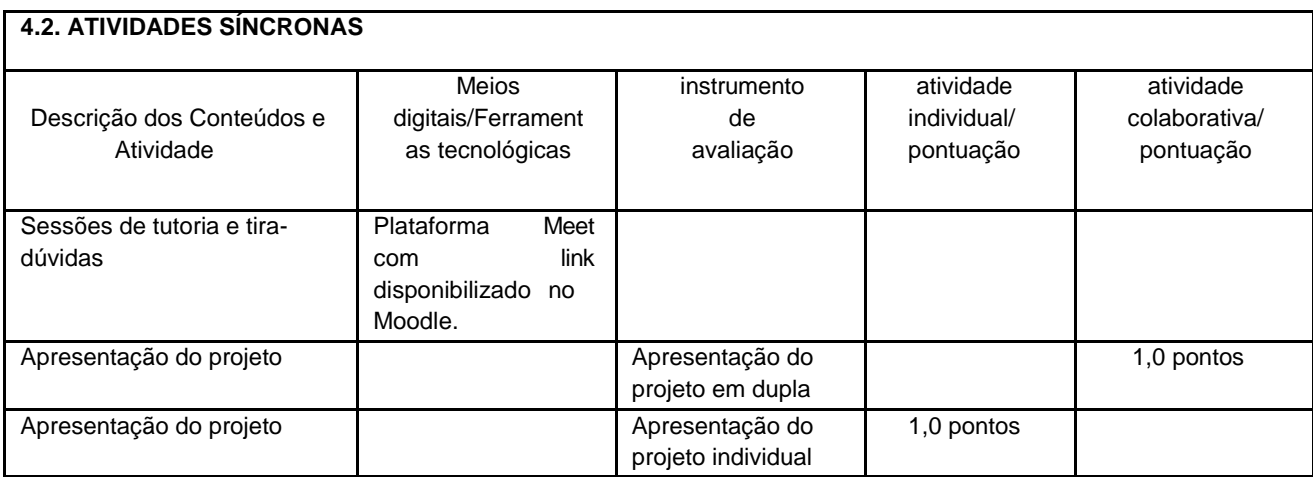

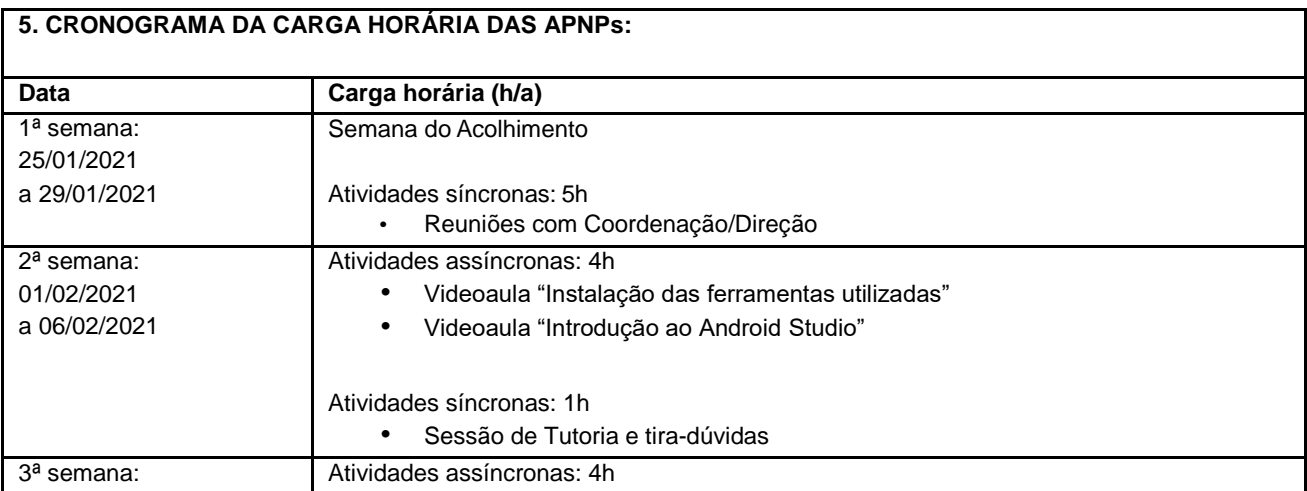

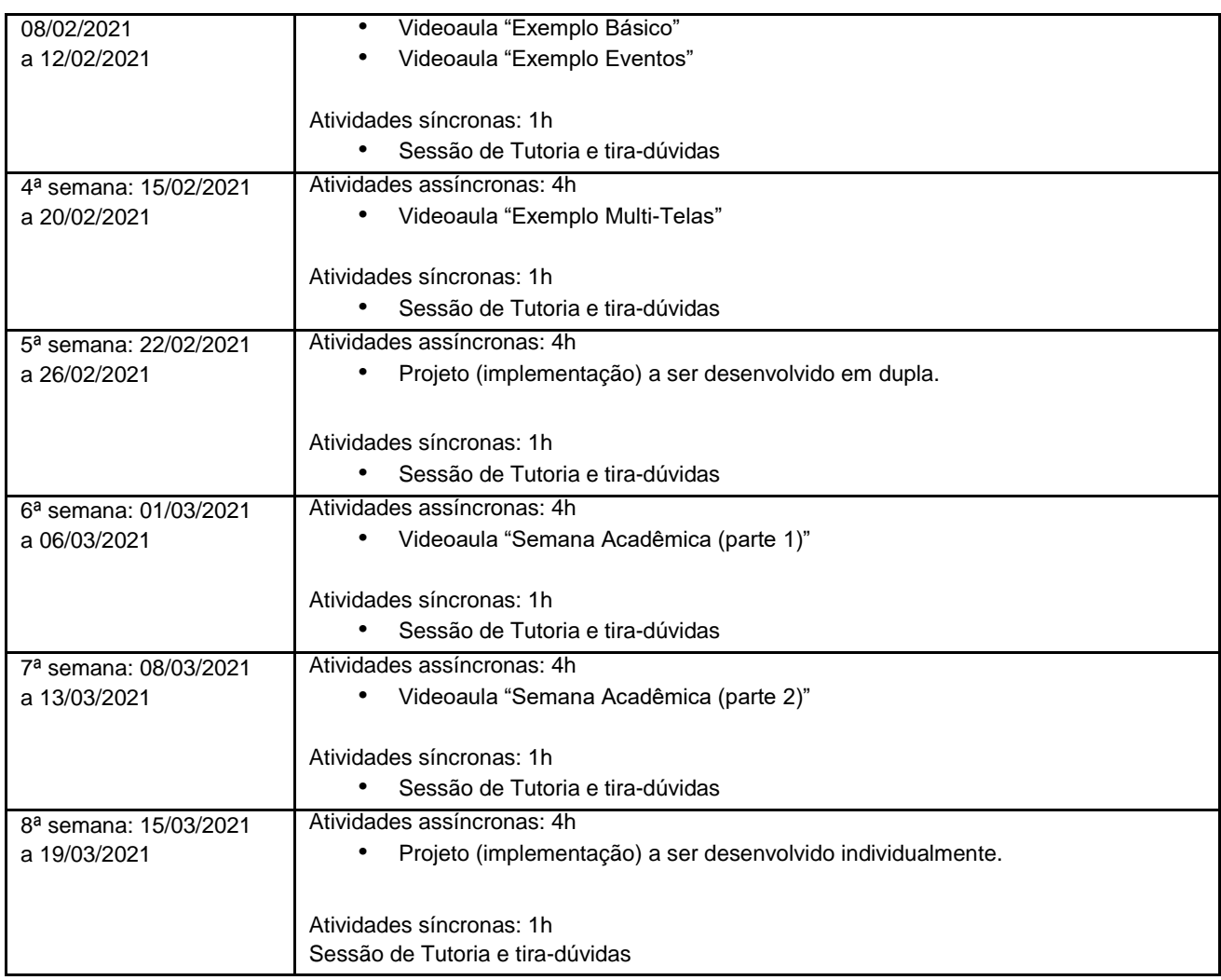

Horário de atendimento síncrono: Segundas-Feiras, 19h às 20h

Assinatura do Docente

Local: \_\_\_\_\_\_\_\_\_\_\_\_\_\_\_\_\_\_\_\_\_, Data da aprovação: \_\_\_\_\_\_, \_\_\_\_\_\_\_\_\_\_\_\_\_\_\_de 2020.